# **Water97\_v13.xla – Excel Add-In for Properties of Water and Steam in SI-Units**

Version 1.3 – 10 February 2002, documentation updated

Version 1.2 – 6 February 2001, numerical values in densreg3 adjusted

Version 1.1 – 29 January 2001, error in the calculation of thermal conductivity (partial derivatives) corrected.

Version 1.0 – 27 August 2000

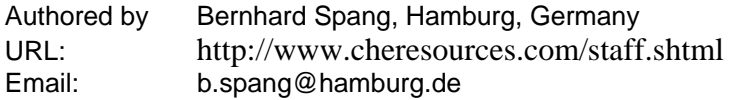

Copyright 2000-2002 by Bernhard Spang. All rights reserved. May be redistributed for free, but may not be changed or sold without the author's explicit permission. Provided "as is" without warranty of any kind.

### **Introduction**

Water97 v13.xla is an Add-In for MS Excel which provides a set of functions for calculating thermodynamic and transport properties of water and steam using the industrial standard IAPWS-IF97. For more information about IAPWS-IF97, underlying equations and references see

http://www.cheresources.com/iapwsif97.shtml

### **Installation**

The functions are provided as an Add-In file (water97\_v13.xla) for MS Excel. After downloading and decompressing the archive file which contains "water97\_v13.xla" you may load "water97\_v13.xla" in Excel every time you need it by going to Tools...Add-ins or by simply double clicking on "water97\_v13.xla" in Explorer. The water property functions are then available just like built-in functions. In the function Wizard list they can be found under User Defined. See also the documentation for MS Excel for more information about add-in files.

### **Reference of available functions**

Functions are available for calculating the following properties in the single-phase state for temperatures 273.15 K ≤ *T* ≤ 1073.15 K and pressures 0 < *p* ≤ 1000 bar

- density
- specific internal energy
- specific enthalpy
- specific entropy
- specific isobaric heat capacity
- specific isochoric heat capacity
- dynamic viscosity
- thermal conductivity

Additionally there are functions for calculating the boiling point temperature as a function of pressure and

the vapor pressure as a function of temperature as well as above eight properties for the saturated liquid and vapor state both as a function of temperature and pressure between 273.16 K or 611.657 Pa and 647.096 K or 220.64 bar (critical point).

#### **1. Density in single-phase state**

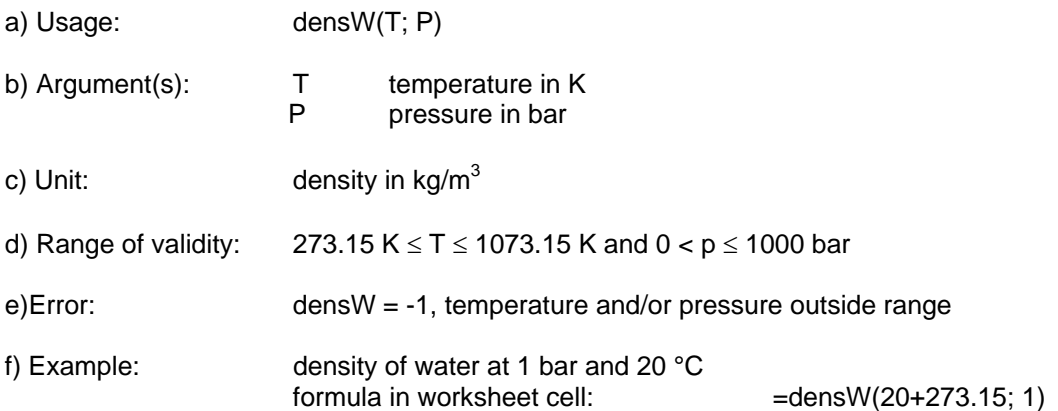

### **2. Specific internal energy in single-phase state**

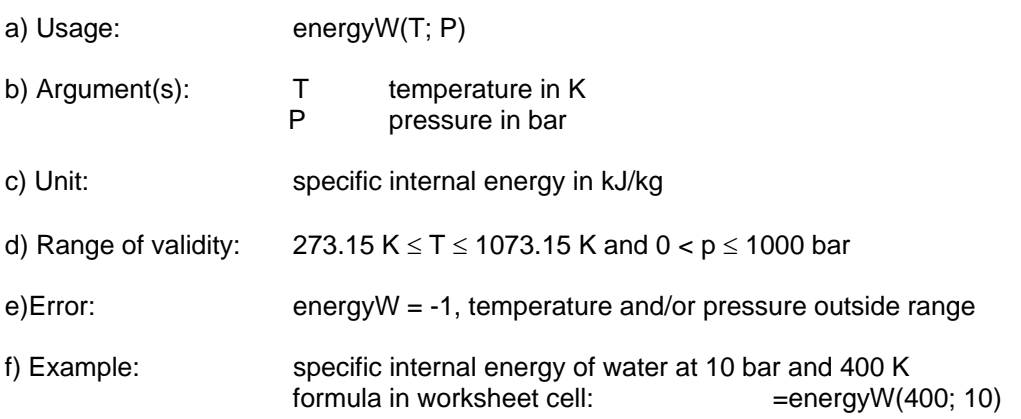

### **3. Specific enthalpy in single-phase state**

- a) Usage: enthalpyW(T; P)
- b) Argument(s): T temperature in K P pressure in bar
- c) Unit: specific enthalpy in kJ/kg
- d) Range of validity:  $273.15 \text{ K} \leq T \leq 1073.15 \text{ K}$  and  $0 < p \leq 1000 \text{ bar}$
- e)Error: enthalpyW = -1, temperature and/or pressure outside range
- f) Example: specific enthalpy of water at 10 bar and 400 K formula in worksheet cell: = =enthalpyW(400; 10)

### **4. Specific entropy in single-phase state**

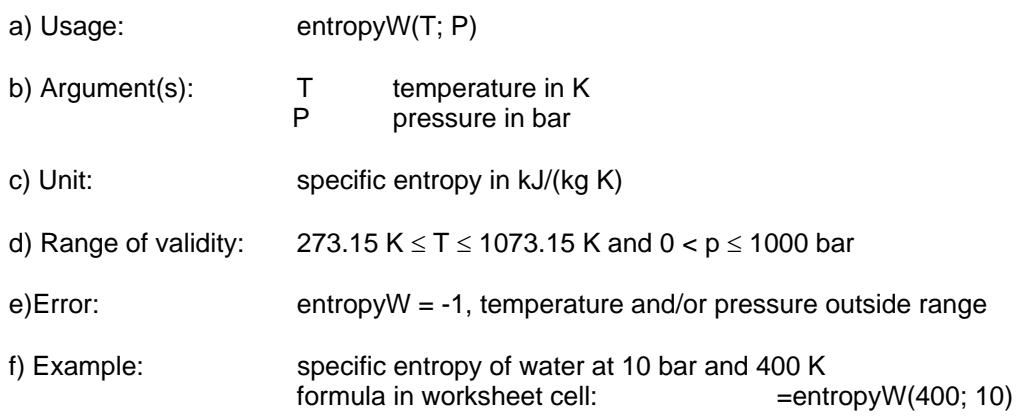

## **5. Specific isobaric heat capacity in single-phase state**

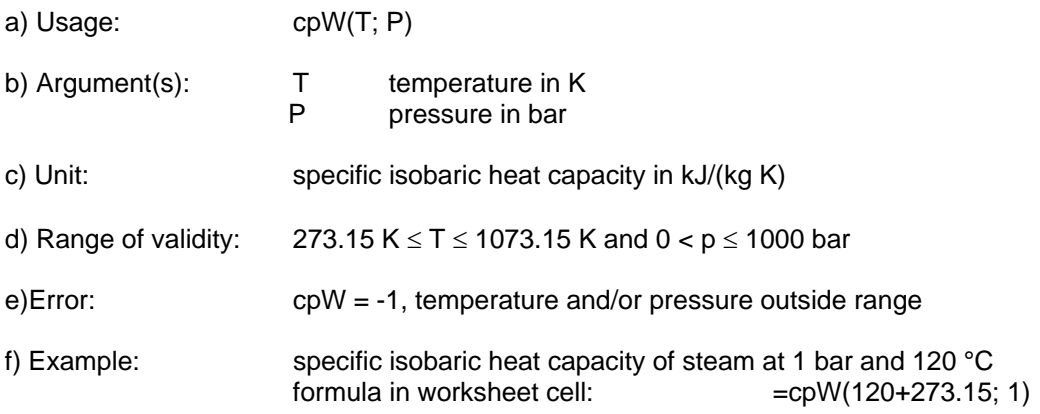

### **6. Specific isochoric heat capacity in single-phase state**

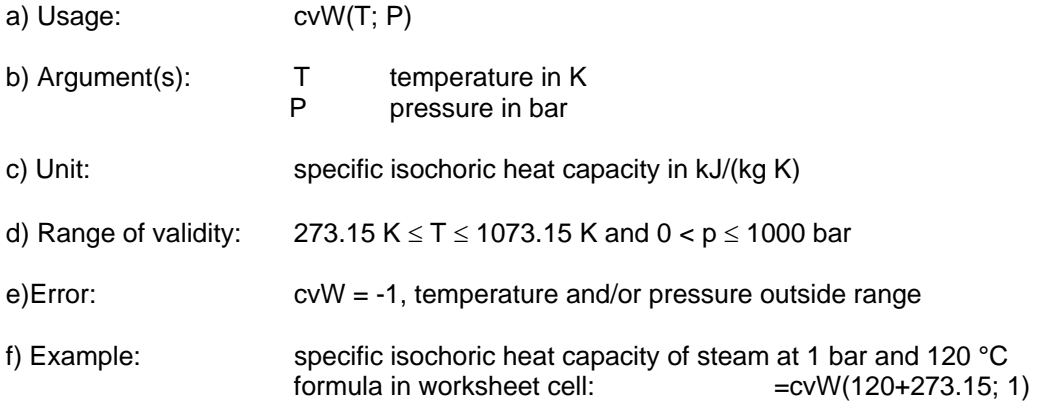

## **7. Dynamic viscosity in single-phase state**

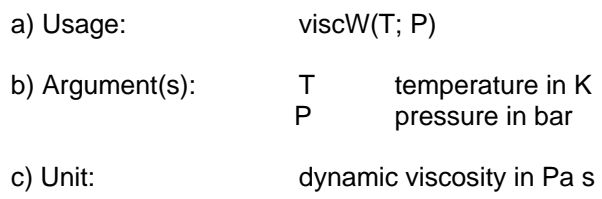

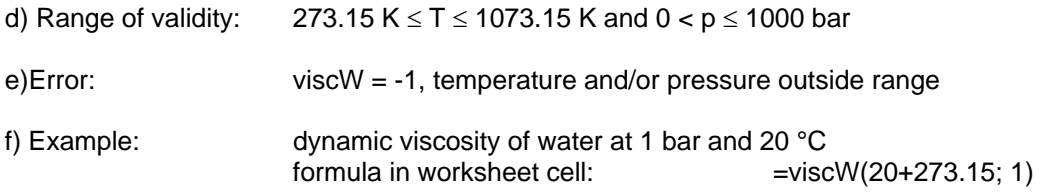

## **8. Thermal conductivity in single-phase state**

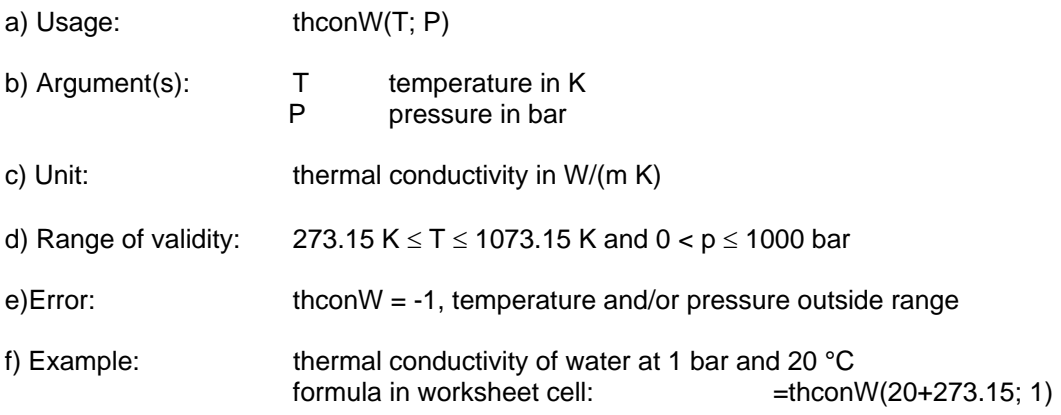

## **9. Boiling point as a function of pressure**

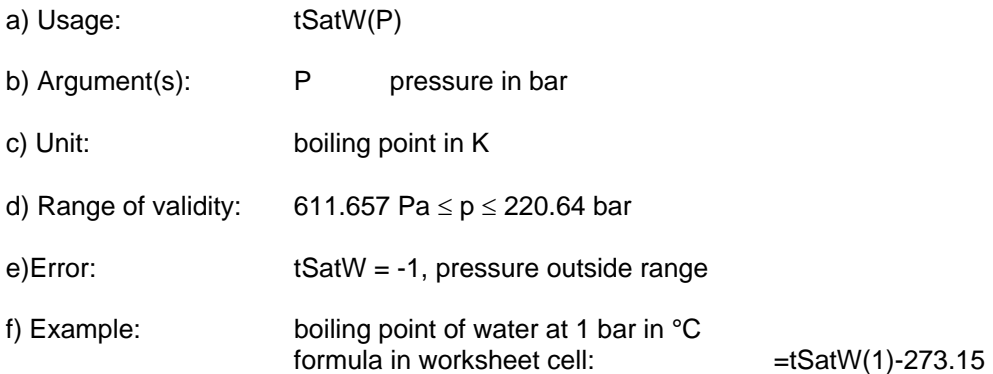

## **10. Vapor pressure**

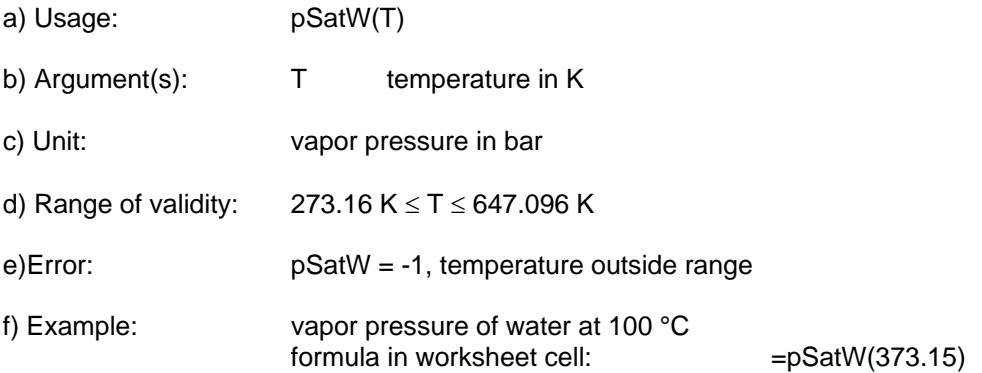

### **11. Density in saturation state**

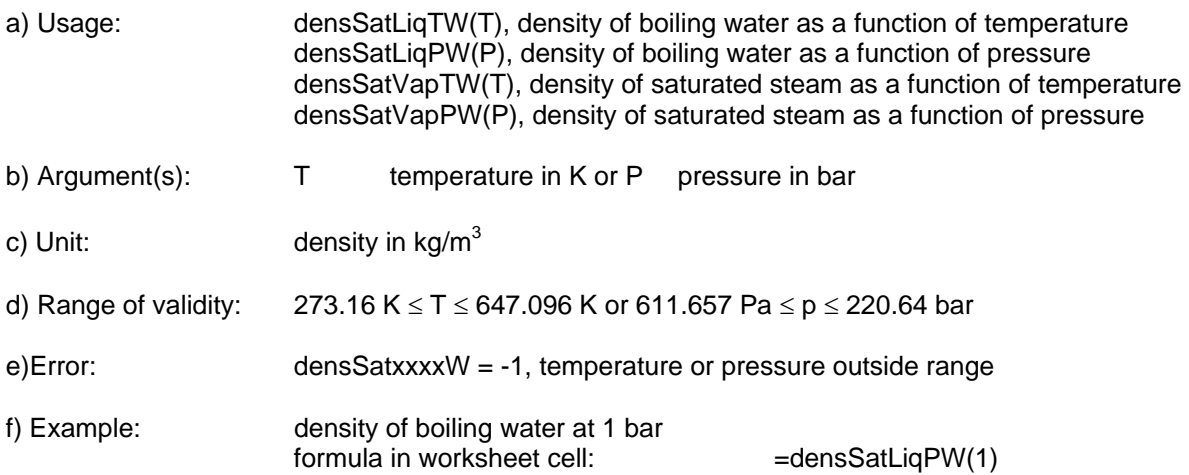

### **12. Specific internal energy in saturation state**

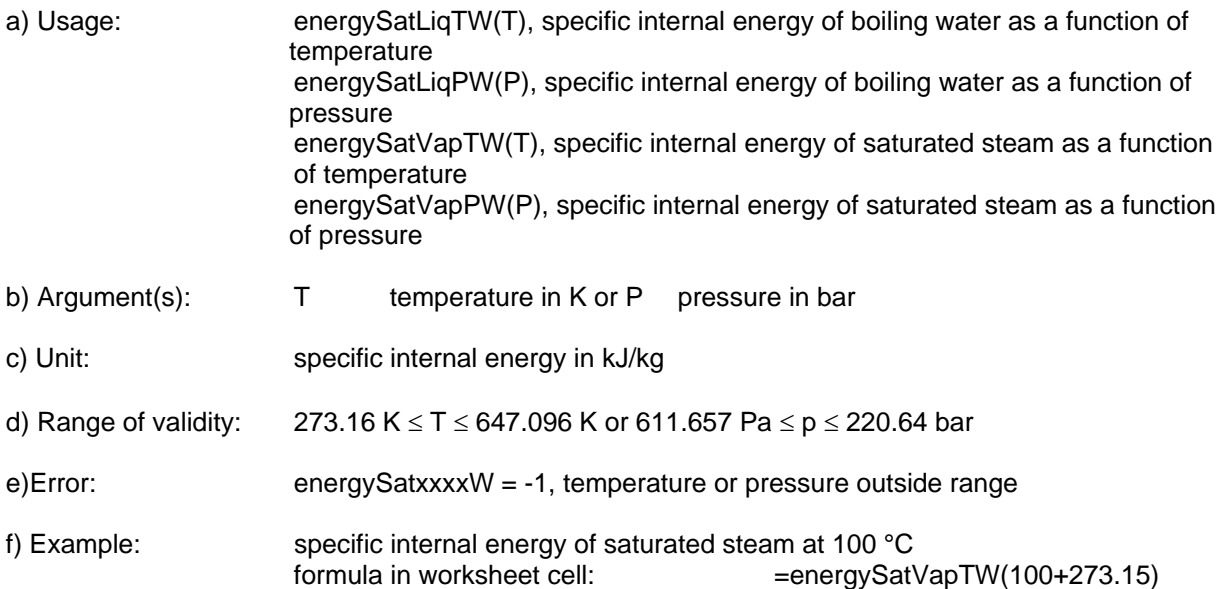

### **13. Specific enthalpy in saturation state**

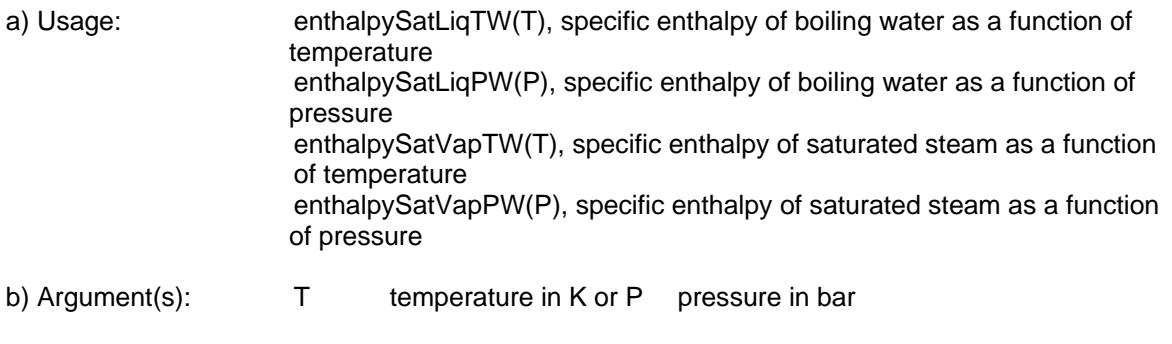

c) Unit: specific enthalpy in kJ/kg

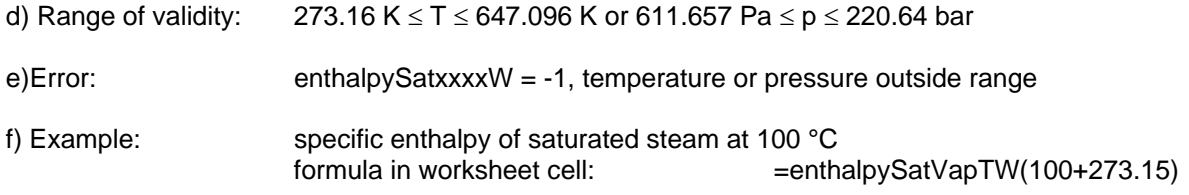

### **14. Specific entropy in saturation state**

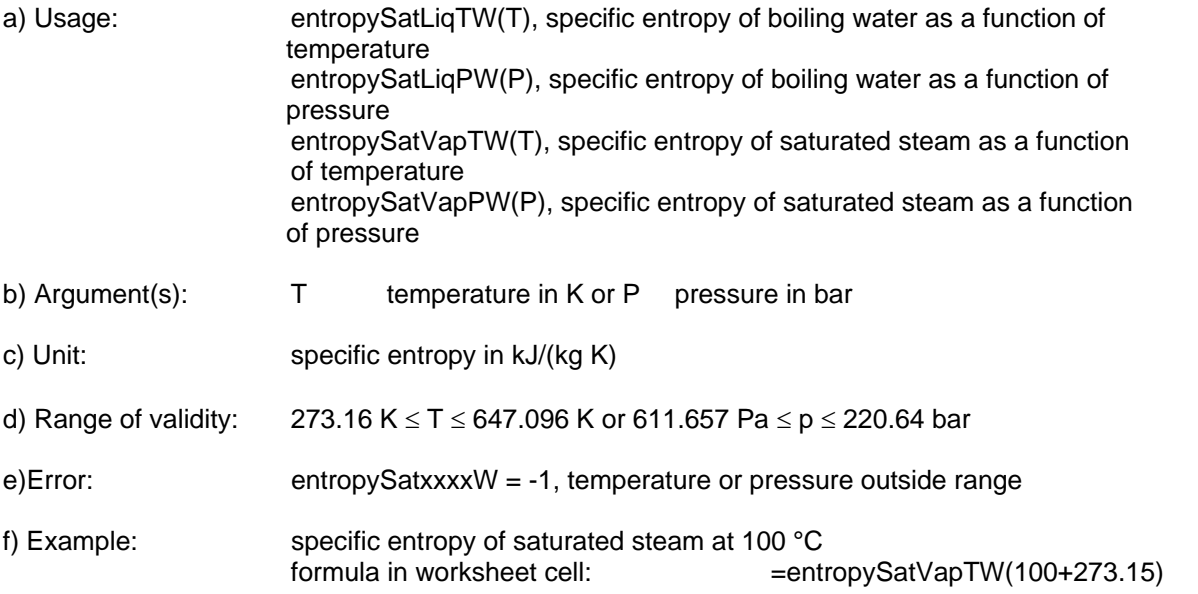

### **15. Specific isobaric heat capacity in saturation state**

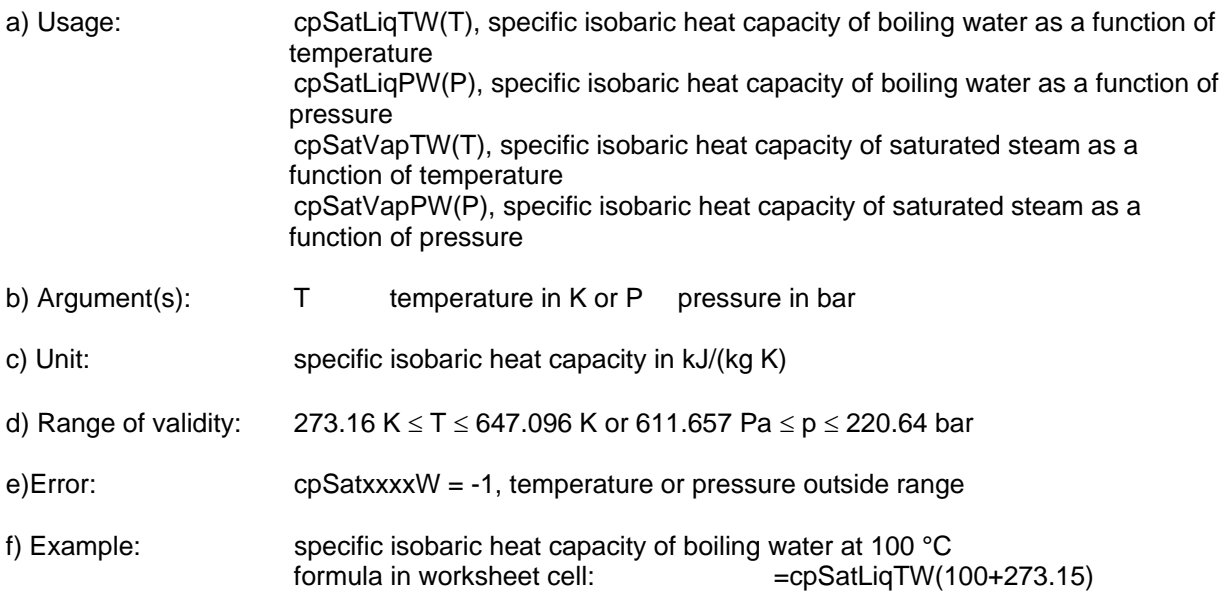

## **16. Specific isochoric heat capacity in saturation state**

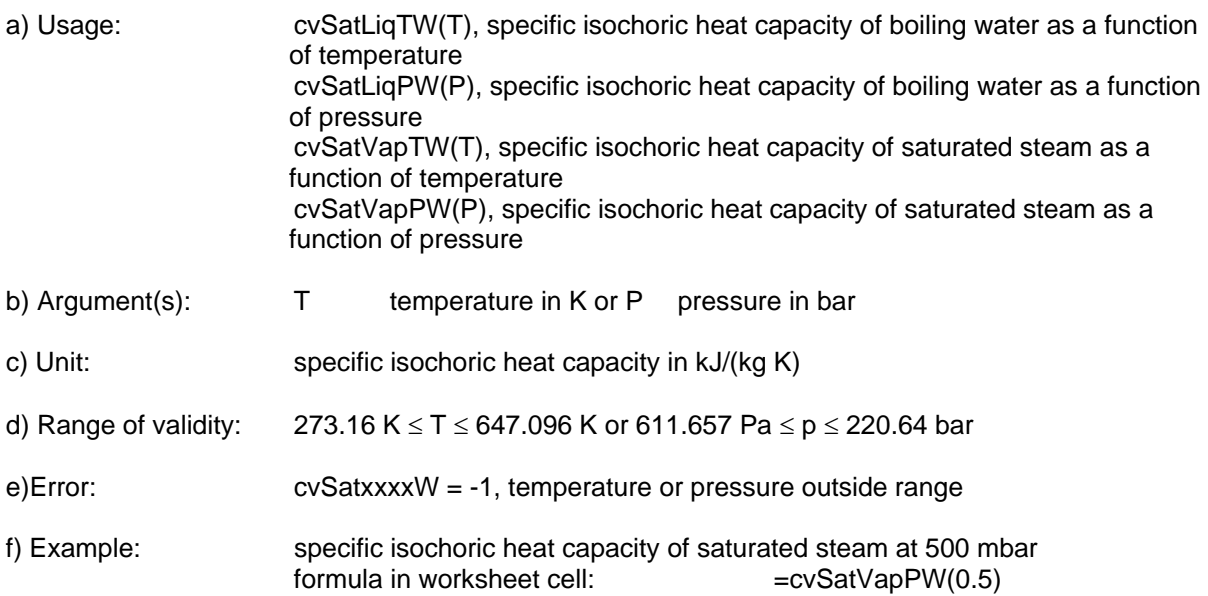

## **17. Dynamic viscosity in saturation state**

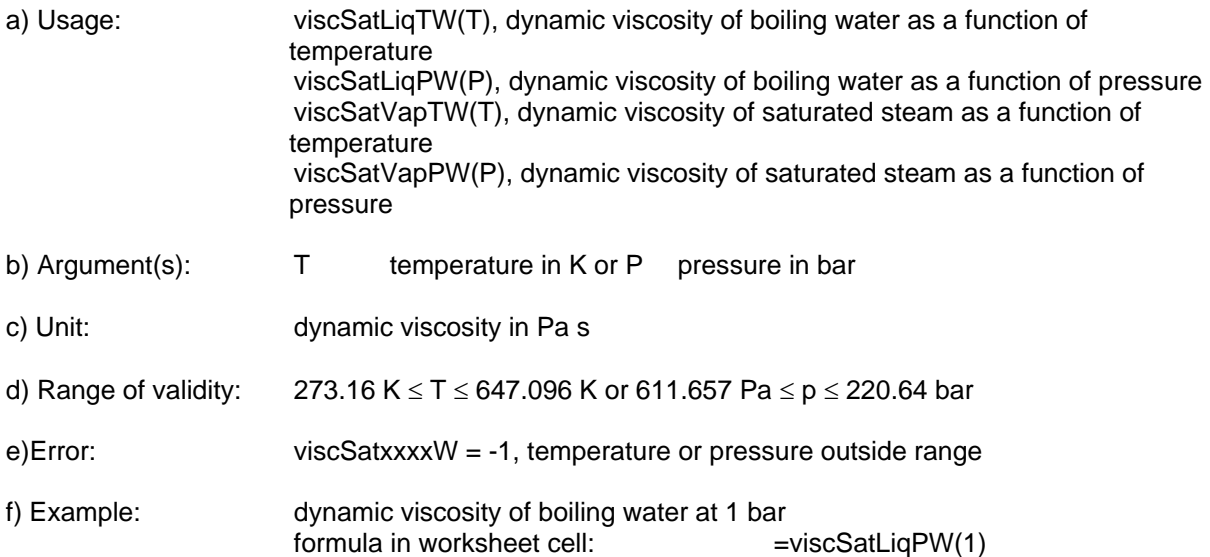

### **18. Thermal conductivity in saturation state**

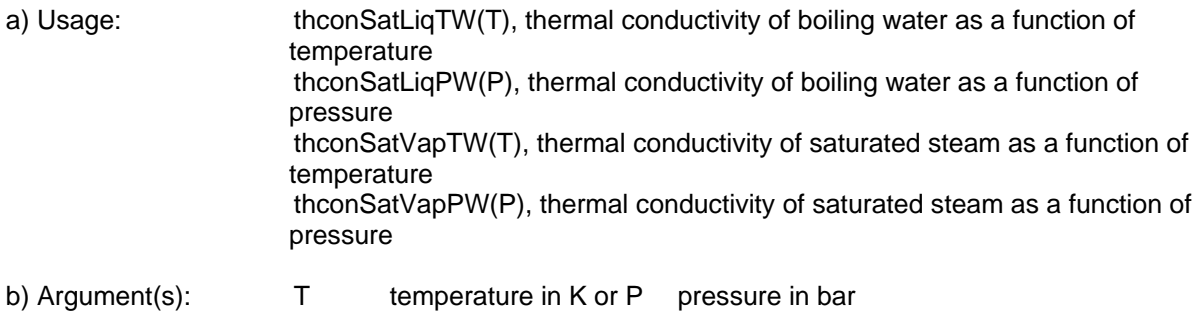

c) Unit: thermal conductivity in W/(m K)

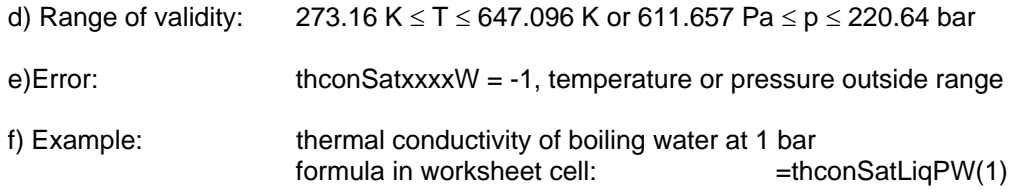